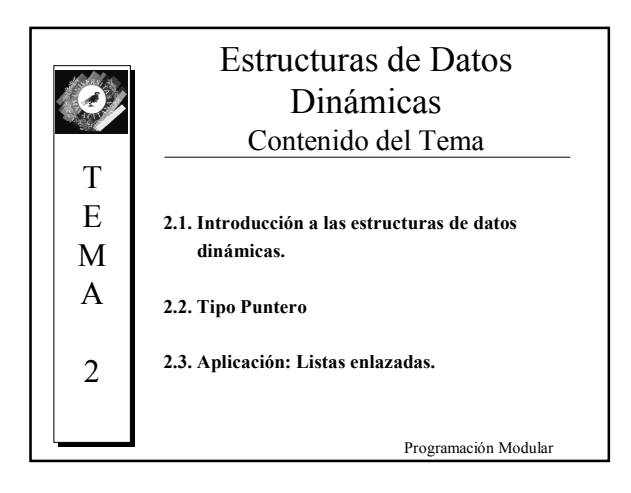

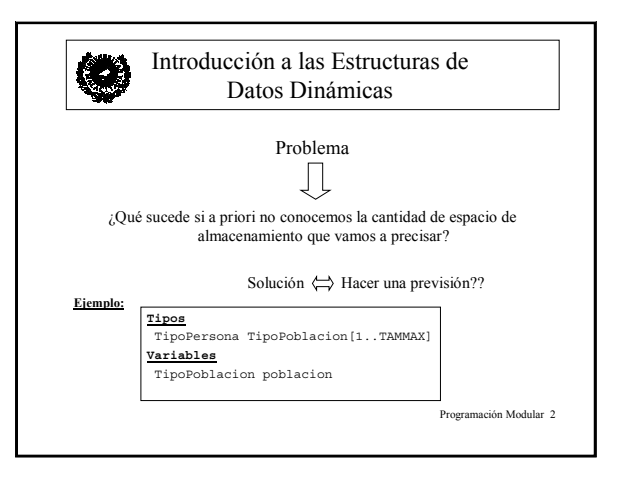

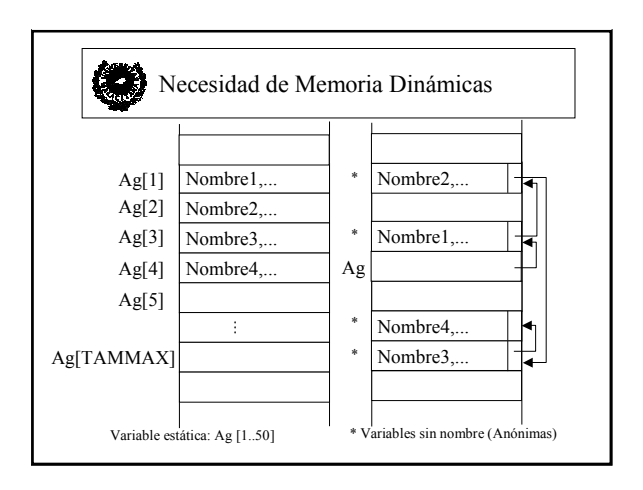

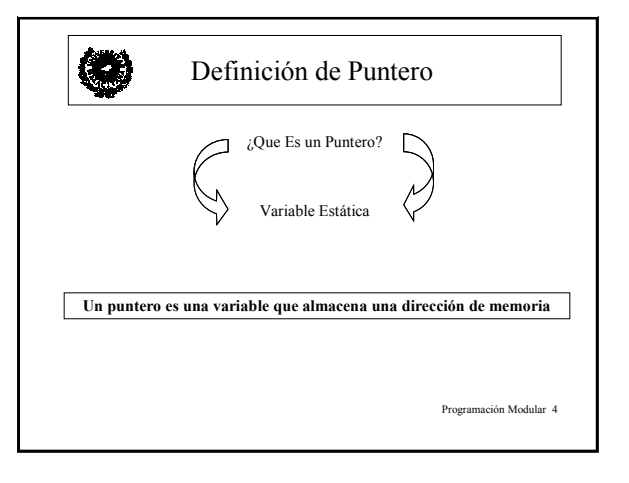

![](_page_0_Figure_4.jpeg)

![](_page_0_Figure_5.jpeg)

![](_page_1_Figure_0.jpeg)

![](_page_1_Picture_310.jpeg)

![](_page_1_Picture_311.jpeg)

![](_page_1_Picture_3.jpeg)

![](_page_1_Figure_4.jpeg)

![](_page_1_Picture_5.jpeg)

- Eliminar el primer nodo
- Insertar un nodo en una lista enlazada ordenada
- Eliminar un nodo en una lista enlazada
- Eliminar todos los nodos de luna lista enlazada
- Visualizar una lista

Programación Modular 12

![](_page_2_Picture_0.jpeg)

![](_page_2_Picture_1.jpeg)

![](_page_2_Picture_2.jpeg)

![](_page_2_Picture_3.jpeg)

![](_page_2_Picture_4.jpeg)

![](_page_2_Picture_5.jpeg)

![](_page_3_Picture_0.jpeg)

![](_page_3_Picture_1.jpeg)

![](_page_3_Picture_2.jpeg)

![](_page_3_Picture_3.jpeg)

![](_page_3_Figure_4.jpeg)

![](_page_3_Figure_5.jpeg)

![](_page_4_Figure_0.jpeg)

![](_page_4_Figure_1.jpeg)

![](_page_4_Figure_2.jpeg)